# **Comparing Systems Using Sample Data**

#### Raj Jain Washington University in Saint Louis Saint Louis, MO 63130 Jain@cse.wustl.edu These slides are available on-line at:

http://www.cse.wustl.edu/~jain/cse567-15/

Washington University in St. Louis [http://www.cse.wustl.edu/~jain/cse567-15/](http://www.cse.wustl.edu/%7Ejain/cse567-15/)<br>
must complete that Iain

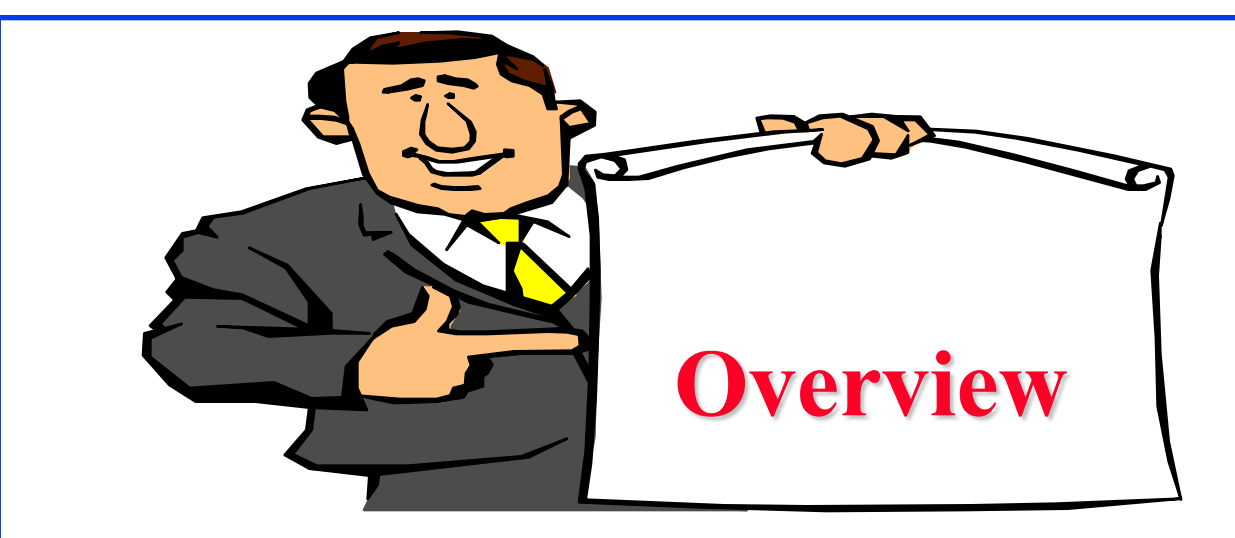

- **□** Sample Versus Population
- □ Confidence Interval for The Mean
- **Q** Approximate Visual Test
- □ One Sided Confidence Intervals
- **□ Confidence Intervals for Proportions**
- **□** Sample Size for Determining Mean and proportions

Washington University in St. Louis [http://www.cse.wustl.edu/~jain/cse567-15/](http://www.cse.wustl.edu/%7Ejain/cse567-15/)<br>
must complete that Iain

# **Sample**

- Old French word 'essample'  $\Rightarrow$  `sample' and `example'
- $\Box$  One example  $\neq$  theory
- $\Box$  One sample  $\neq$  Definite statement

# **Sample Versus Population**

 $\Box$  Generate several million random numbers with mean  $μ$  and standard deviation  $σ$ 

Draw a sample of n observations

 $\bar{x} \neq \mu$ 

- $\Box$  Sample mean  $\neq$  population mean
- **Q** Parameters: population characteristics  $=$  Unknown  $=$  Greek
- $\Box$  Statistics: Sample estimates = Random = English

#### **Confidence Interval for The Mean**

 $\mathcal{L}_{\text{1}}$ <br>Washington University in St. Louis [http://www.cse.wustl.edu/~jain/cse567-15/](http://www.cse.wustl.edu/%7Ejain/cse567-15/)  $\mu$  c<sub>2015</sub> Raj Jain  $\Box$  *k* samples  $\Rightarrow$  *k* Sample means  $\Rightarrow$  Can't get a single estimate of  $\mu$  $\Rightarrow$  Use bounds c  $\{1\}$  and c  $\{2\}$ : Probability  $\{c_1 \leq \mu \leq c_2\} = 1 - \alpha$ **Q** Confidence interval:  $[(c_1, c_2)]$  $\Box$  Significance level:  $\alpha$  $\Box$  Confidence level:  $100(1-\alpha)$ Confidence coefficient: 1-α

#### **Determining Confidence Interval**

- **□** Use 5-percentile and 95-percentile of the sample means to get 90% Confidence interval  $\Rightarrow$  Need many samples.
- **□** Central limit theorem: Sample mean of independent and identically distributed observations:

 $\bar{x} \sim N(\mu, \sigma/\sqrt{n})$ 

Where  $\mu$  = population mean,  $\sigma$  = population standard deviation **□** Standard Error: Standard deviation of the sample mean  $=$   $\sigma/\sqrt{n}$ 

| □ 100(1-a)% confidence interval for μ:                                     |                                                                                                 |                          |
|----------------------------------------------------------------------------|-------------------------------------------------------------------------------------------------|--------------------------|
| $(\bar{x} - z_{1-\alpha/2}s/\sqrt{n}, \bar{x} + z_{1-\alpha/2}s/\sqrt{n})$ |                                                                                                 |                          |
| $z_{1-\alpha/2} = (1-\alpha/2)$ -quantile of N(0,1)                        |                                                                                                 |                          |
| Washington University in St. Louis                                         | <a href="http://www.cse.wust.edu/~jain/cse567-15/">http://www.cse.wust.edu/~jain/cse567-15/</a> | −Z <sub>1-\alpha/2</sub> |
| 0                                                                          | $z_{1-\alpha/2}$                                                                                |                          |
| 0                                                                          | 0                                                                                               | $z_{1-\alpha/2}$         |
| 13-6                                                                       |                                                                                                 |                          |

- $\bar{x}$  = 3.90, s = 0.95 and *n* = 32
- A 90% confidence interval for the mean  $= 3.90 \pm (1.645)(0.95)/\sqrt{32} = (3.62, 4.17)$
- $\Box$  We can state with 90% confidence that the population mean is between 3.62 and 4.17 The chance of error in this statement is 10%.
- A 95\% confidence interval for the mean =  $3.90 \pm (1.960)(0.95)/\sqrt{32}$  $=(3.57, 4.23)$
- A 99\% confidence interval for the mean =  $3.90 \pm (2.576)(0.95)/\sqrt{32}$

$$
= (3.46, 4.33)
$$

Washington University in St. Louis [http://www.cse.wustl.edu/~jain/cse567-15/](http://www.cse.wustl.edu/%7Ejain/cse567-15/) compared and compared the Maj Jain

#### **Confidence Interval: Meaning**

 $\Box$  If we take 100 samples and construct confidence interval for each sample, the interval would include the population mean in 90 cases.

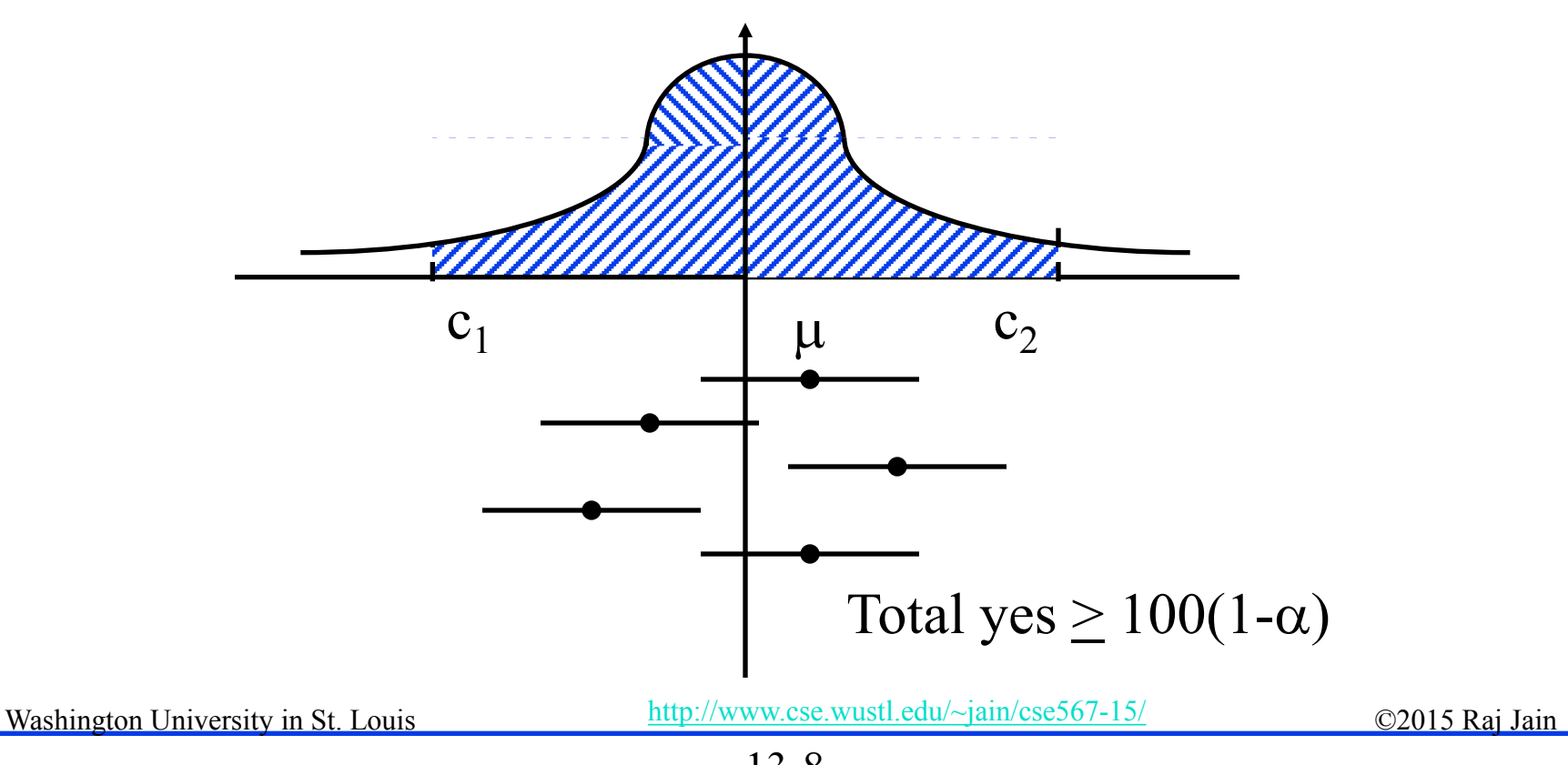

#### **Confidence Interval for Small Samples**

 $\Box$  100(1- $\alpha$ ) % confidence interval for for n < 30:

$$
(\bar{x} - t_{[1-\alpha/2;n-1]}s/\sqrt{n}, \bar{x} + t_{[1-\alpha/2;n-1]}s/\sqrt{n})
$$

 $\mathbf{u}_{[1-\alpha/2; n-1]} = (1-\alpha/2)$ -quantile of a t-variate with n-1 degrees of freedom

$$
x \sim N(\mu, \sigma^2)
$$
  
\n
$$
\Rightarrow (\bar{x} - \mu)/(\sigma/\sqrt{n}) \sim N(0, 1)
$$
  
\n
$$
(n - 1)s^2/\sigma^2 \sim \chi^2(n - 1)
$$
  
\n
$$
(\bar{x} - \mu)/\sqrt{s^2/n} \sim t(n - 1)
$$

Washington University in St. Louis [http://www.cse.wustl.edu/~jain/cse567-15/](http://www.cse.wustl.edu/%7Ejain/cse567-15/)<br>
must complete that Iain

- Sample: -0.04, -0.19, 0.14, -0.09, -0.14, 0.19, 0.04, and 0.09.
- $\Box$  Mean = 0, Sample standard deviation = 0.138.
- **For 90% interval:**  $t_{[0.95:7]} = 1.895$
- □ Confidence interval for the mean

 $0 \pm 1.895 \times 0.138/\sqrt{8} = 0 \pm 0.0926 = (-0.0926, 0.0926)$ 

Washington University in St. Louis [http://www.cse.wustl.edu/~jain/cse567-15/](http://www.cse.wustl.edu/%7Ejain/cse567-15/) $\bigcirc$  02015 Raj Jain

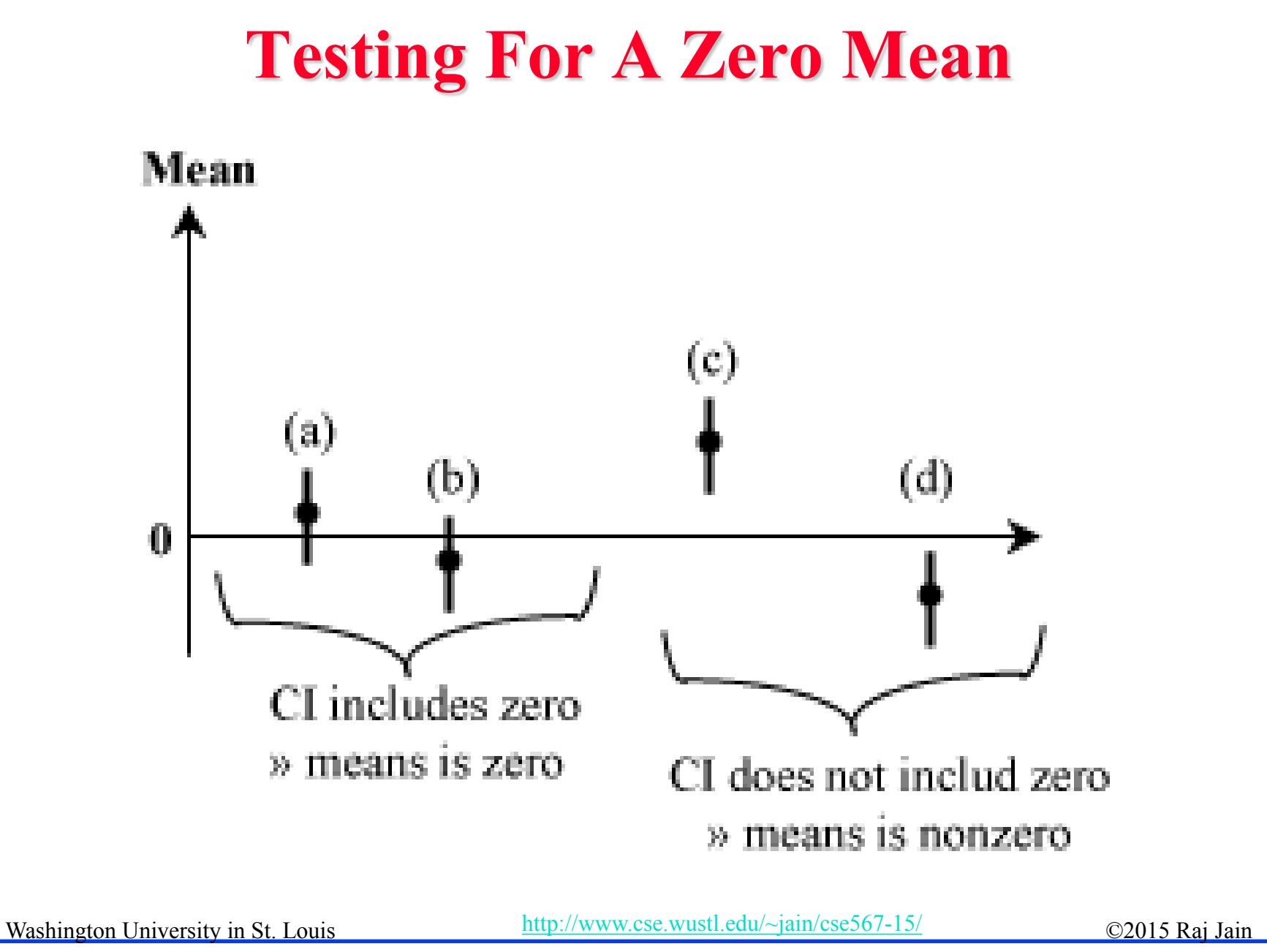

#### 13-11

- **D** Difference in processor times:  $\{1.5, 2.6, -1.8, 1.3, -0.5, 1.7,$ 2.4}.
- Question: Can we say with 99% confidence that one is superior to the other?

Sample size  $= n = 7$ 

Mean  $= 7.20/7 = 1.03$ 

Sample variance =  $(22.84 - 7.20 \times 7.20) / 7 = 2.57$ 

Sample standard deviation $\rangle = \sqrt{2.57} = 1.60$ 

Confidence interval =  $1.03 \pm t * 1.60/\sqrt{7} = 1.03 \pm 0.605t$ 

$$
100(1-\alpha) = 99, \ \alpha = 0.01, \ 1 - \alpha/2 = 0.995
$$

Washington University in St. Louis [http://www.cse.wustl.edu/~jain/cse567-15/](http://www.cse.wustl.edu/%7Ejain/cse567-15/) compared and compared the Main  $t_{[0.995; 6]} = 3.707$ **99%** confidence interval =  $(-1.21, 3.27)$ 

# **Example 13.3 (Cont)**

- $\Box$  Opposite signs  $\Rightarrow$  we cannot say with 99% confidence that the mean difference is significantly different from zero.
- **E** Answer: They are same.
- Answer: The difference is zero.

- $\Box$  Difference in processor times: {1.5, 2.6, -1.8, 1.3, -0.5, 1.7, 2.4}.
- **□** Question: Is the difference 1?
- $\Box$  99% Confidence interval =  $(-1.21, 3.27)$
- **D** Yes: The difference is 1

#### **Homework 13A: Exercise 13.2 (Updated)**

■ Answer the following for the data of Exercise 12.11:

- What is the 10-percentile and 90-percentile from the sample?
- What is the mean number of disk I/Os per program?
- $\triangleright$  What is the 90% confidence interval for the mean?
- What fraction of programs make less than or equal to 25 I/Os and what is the 95% confidence interval for the fraction?
- $\triangleright$  What is the one sided 90% confidence interval for the mean?

Washington University in St. Louis [http://www.cse.wustl.edu/~jain/cse567-15/](http://www.cse.wustl.edu/%7Ejain/cse567-15/) compared and compared the Maj Jain

#### **Paired vs. Unpaired Comparisons**

- **Paired:** one-to-one correspondence between the ith test of system A and the ith test on system B
- **□** Example: Performance on ith workload
- □ Use confidence interval of the difference

#### **Unpaired**: No correspondence

 Example: *n* people on System A, *n* on System B ⇒Need more sophisticated method

- □ Performance: {(5.4, 19.1), (16.6, 3.5), (0.6, 3.4), (1.4, 2.5), (0.6, 3.6), (7.3, 1.7)}. Is one system better?
- **D** Differences:  $\{-13.7, 13.1, -2.8, -1.1, -3.0, 5.6\}$ .

```
Sample mean = -0.32Sample variance = 81.62Sample standard deviation = 9.03Confidence interval for the mean = -0.32 \pm t \sqrt{(81.62/6)}= -0.32 \pm t(3.69)t_{[0.95,5]} = 2.01590\% confidence interval = -0.32 \pm (2.015)(3.69)= (-7.75, 7.11)
```
**Example 2** Answer: No. They are not different.

Washington University in St. Louis [http://www.cse.wustl.edu/~jain/cse567-15/](http://www.cse.wustl.edu/%7Ejain/cse567-15/)<br>
must complete that the contract of the contract of the contract of the contract of the contract of the contract of the contract of the contract

#### **Unpaired Observations**

 $n_{\alpha}$ 

**□** Compute the sample means:

$$
\bar{x}_a = \frac{1}{n_a} \sum_{i=1}^{n_a} x_{ia}
$$

$$
\bar{x}_b = \frac{1}{n_b} \sum_{i=1}^{n_b} x_{ib}
$$

**□** Compute the sample standard deviations:

$$
s_a = \left\{ \frac{\left(\sum_{i=1}^{n_a} x_{ia}^2\right) - n_a \bar{x}_a^2}{n_a - 1} \right\}^{\frac{1}{2}}
$$

$$
s_b = \left\{ \frac{\left(\sum_{i=1}^{n_b} x_{ib}^2\right) - n_b \bar{x}_b^2}{n_b - 1} \right\}^{\frac{1}{2}}
$$
  
Washington University in St. Louis

#### **Unpaired Observations (Cont)**

- **Q** Compute the mean difference:  $(\bar{x}_a \bar{x}_b)$
- **□** Compute the standard deviation of the mean difference:

$$
s = \sqrt{\left(\frac{s_a^2}{n_a} + \frac{s_b^2}{n_b}\right)}
$$

Compute the effective number of degrees of freedom:

$$
\nu = \frac{\left(\frac{s_a^2}{n_a} + \frac{s_b^2}{n_b}\right)^2}{\frac{1}{n_a - 1}\left(\frac{s_a^2}{n_a}\right)^2 + \frac{1}{n_b - 1}\left(\frac{s_b^2}{n_b}\right)^2} - 2
$$

 Compute the confidence interval for the mean difference: Note:  $N\sigma\sqrt{\nu}$  $(\bar{x}_a - \bar{x}_b) \mp t_{[1-\alpha/2;\nu]}s$ 

Washington University in St. Louis [http://www.cse.wustl.edu/~jain/cse567-15/](http://www.cse.wustl.edu/%7Ejain/cse567-15/) $\bigcirc$  02015 Raj Jain

13-19

- **Times on System A:**  $\{5.36, 16.57, 0.62, 1.41, 0.64, 7.26\}$ Times on system B: {19.12, 3.52, 3.38, 2.50, 3.60, 1.74}
- **□** Question: Are the two systems significantly different?
- **D** For system A:

Mean 
$$
\bar{x}_a = 5.31
$$
  
Variance  $s_a^2 = 37.92$   
 $n_a = 6$ 

**D** For System B:

Mean 
$$
\bar{x}_b = 5.64
$$
  
Variance  $s_b^2 = 44.11$   
 $n_b = 6$ 

Washington University in St. Louis [http://www.cse.wustl.edu/~jain/cse567-15/](http://www.cse.wustl.edu/%7Ejain/cse567-15/)<br>
must complete that the C2015 Raj Jain

#### **Example 13.6 (Cont)**

Mean difference  $\bar{x}_a - \bar{x}_b = -0.33$ Standard deviation of the mean difference  $=$  3.698 Effective number of degrees of freedom  $f = 7.943$ The 0.95-quantile of a t-variate with 8 degrees of freedom  $= 1.860$ The 90\% confidence interval for the difference  $= (-7.21, 6.54)$ 

**The confidence interval includes zero**  $\Rightarrow$  the two systems are not different.

Washington University in St. Louis [http://www.cse.wustl.edu/~jain/cse567-15/](http://www.cse.wustl.edu/%7Ejain/cse567-15/) compared and compared the Maj Jain

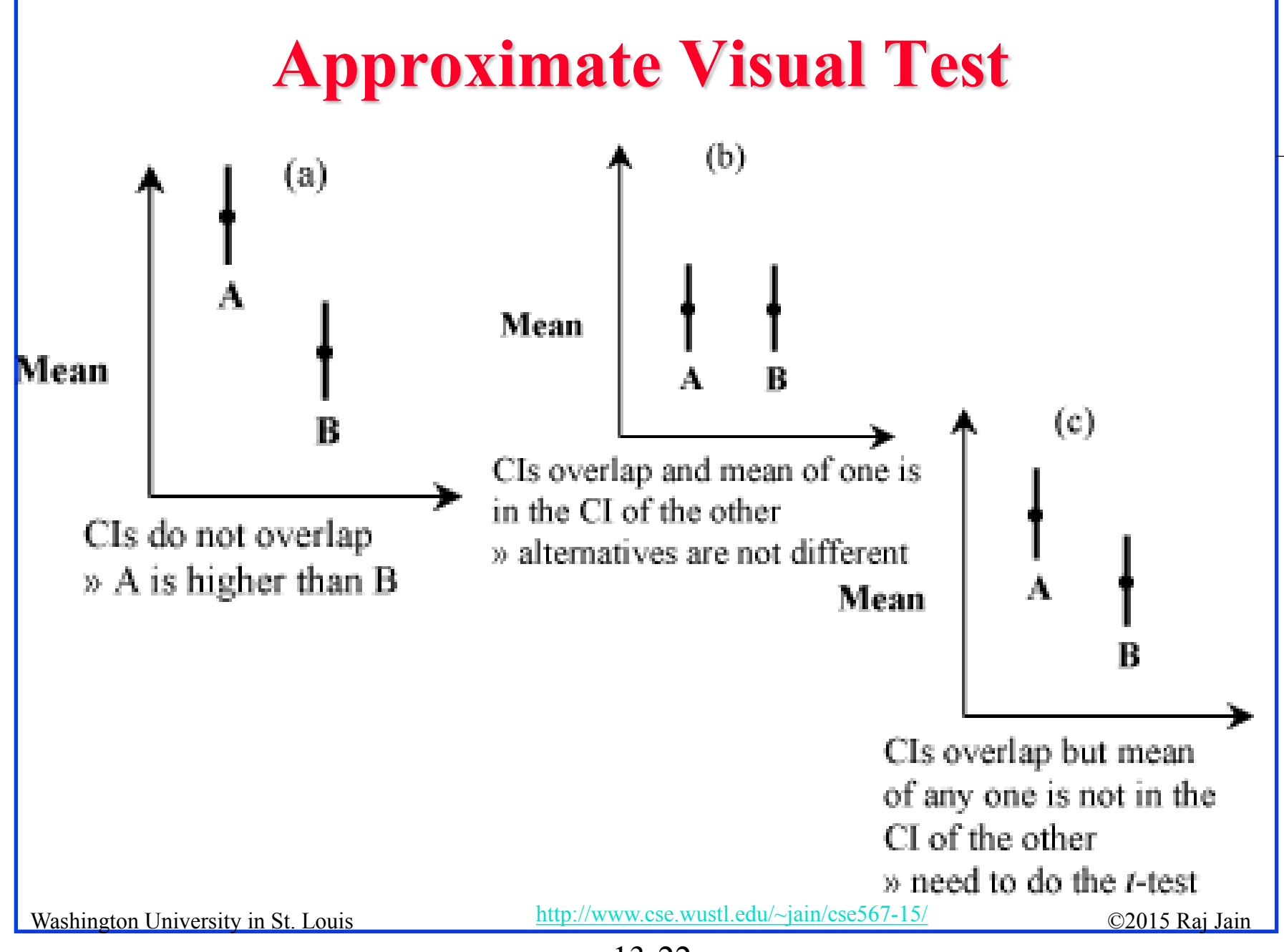

<sup>13-22</sup>

- Times on System A: {5.36, 16.57, 0.62, 1.41, 0.64, 7.26} Times on system B: {19.12, 3.52, 3.38, 2.50, 3.60, 1.74}  $t_{[0.95, 5]} = 2.015$
- $\Box$  The 90% confidence interval for the mean of A = 5.31  $\mp$  $(2.015)\sqrt{(37.92/6)}$  $= (0.24, 10.38)$
- The  $90\sqrt[6]{\sqrt{(44.11/6)}}$  ce interval for the mean of B = 5.64  $\pm$ (2.015)
	- $= (0.18, 11.10)$
- **□** Confidence intervals overlap and the mean of one falls in the confidence interval for the other.
	- $\Rightarrow$  Two systems are not different at this level of confidence.

Washington University in St. Louis [http://www.cse.wustl.edu/~jain/cse567-15/](http://www.cse.wustl.edu/%7Ejain/cse567-15/)<br>
must complete that Iain

#### **What Confidence Level To Use?**

- Need not always be 90% or 95% or 99%
- **□** Base on the loss that you would sustain if the parameter is outside the range and the gain you would have if the parameter is inside the range.
- $\Box$  Low loss  $\Rightarrow$  Low confidence level is fine E.g., lottery of 5 Million with probability 10-7
- $\Box$  90% confidence  $\Rightarrow$  buy nine million tickets
- $\Box$  0.01% confidence level is fine.
- □ 50% confidence level may or may not be too low
- □ 99% confidence level may or may not be too high

Washington University in St. Louis [http://www.cse.wustl.edu/~jain/cse567-15/](http://www.cse.wustl.edu/%7Ejain/cse567-15/) $\bigcirc$  02015 Raj Jain

#### **Hypothesis Testing vs. Confidence Intervals**

- **□** Confidence interval provides more information
- $\Box$  Hypothesis test = yes-no decision
- **□** Confidence interval also provides possible range
- $\Box$  Narrow confidence interval  $\Rightarrow$  high degree of precision
- $\Box$  Wide confidence interval  $\Rightarrow$  Low precision
- **Example:**  $(-100, 100) \Rightarrow$  No difference
	- $(-1,1) \Rightarrow$  No difference
- □ Confidence intervals tell us not only what to say but also how loudly to say it
- $\Box$  CI is easier to explain to decision makers
- $\Box$  CI is more useful.
	- E.g., parameter range (100, 200)
	- vs. Probability of (parameter  $= 110$ )  $= 3\%$

Washington University in St. Louis [http://www.cse.wustl.edu/~jain/cse567-15/](http://www.cse.wustl.edu/%7Ejain/cse567-15/)<br>
must complete that the contract of the contract of the contract of the contract of the contract of the contract of the contract of the contract

#### **One Sided Confidence Intervals**

- **T** Two side intervals: 90% Confidence  $\Rightarrow$  P(Difference > upper limit) = 5%  $\Rightarrow$  P(Difference < Lower limit) = 5%
- **□** One sided Question: Is the mean greater than 0?  $\Rightarrow$  One side confidence interval
- $\Box$  One sided lower confidence interval for  $\mu$ :

$$
(\bar{x} - t_{[1-\alpha;n-1]}\frac{s}{\sqrt{n}}, \infty)
$$

Note t at  $1-\alpha$  (not  $1-\alpha/2$ )

 $\Box$  One sided upper confidence interval for  $\mu$ :

$$
-\infty,\bar{x}+t_{[1-\alpha;n-1]}\frac{s}{\sqrt{n}}\Big)
$$

Washington University in St. Louis [http://www.cse.wustl.edu/~jain/cse567-15/](http://www.cse.wustl.edu/%7Ejain/cse567-15/) compared and compared the Maj Jain **□** For large samples: Use z instead of t

#### $\Box$  Time between crashes

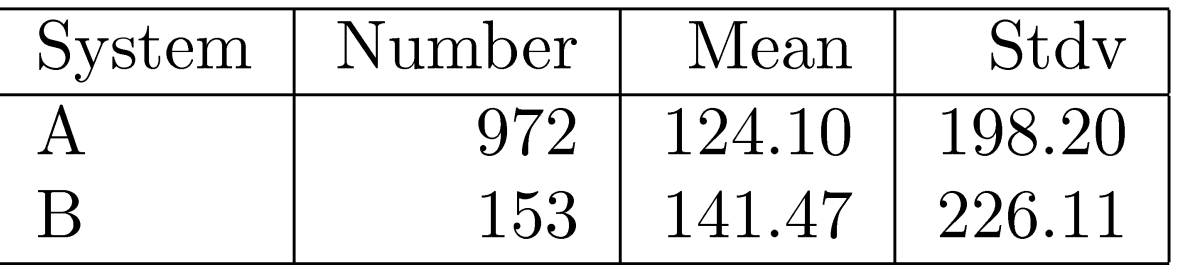

- **□** Assume unpaired observations
- **D** Mean difference:

 $\bar{x}_A - \bar{x}_B = 124.10 - 141.47 = -17.37$ 

**□** Standard deviation of the difference:

$$
s = \sqrt{\left(\frac{s_a^2}{n_a} + \frac{s_b^2}{n_b}\right)} = \sqrt{\frac{(198.20)^2}{972} + \frac{(226.11)^2}{153}} = 19.35
$$

**Example 1** Effective number of degrees of freedom:

Washington University in St. Louis [http://www.cse.wustl.edu/~jain/cse567-15/](http://www.cse.wustl.edu/%7Ejain/cse567-15/) $\bigcirc$  02015 Raj Jain

$$
\nu = \frac{\left(\frac{s_a^2}{n_a} + \frac{s_b^2}{n_b}\right)^2}{\frac{1}{n_a - 1}\left(\frac{s_a^2}{n_a}\right)^2 + \frac{1}{n_b - 1}\left(\frac{s_b^2}{n_b}\right)^2} - 2
$$
\n
$$
= \frac{\left(\frac{(198.20)^2}{972} + \frac{(226.11)^2}{153}\right)^2}{\frac{1}{972 - 1}\left(\frac{(198.20)^2}{972}\right)^2 + \frac{1}{153 - 1}\left(\frac{(226.11)^2}{153}\right)^2} - 2
$$
\n= 188.56

 $\Box \ \nu$  > 30  $\Rightarrow$  Use z rather than t

- **One sided test**  $\Rightarrow$  **Use**  $z_{0.90}=1.28$  **for 90% confidence**
- **90%** Confidence interval:

 $(-\infty, -17.37+1.28 * 19.35) = (-\infty, 7.402)$ 

 $\Box$  CI includes zero  $\Rightarrow$  System A is not more susceptible to crashes than system B.

Washington University in St. Louis [http://www.cse.wustl.edu/~jain/cse567-15/](http://www.cse.wustl.edu/%7Ejain/cse567-15/)<br>
must complete that the C2015 Raj Jain

#### **Confidence Intervals for Proportions**

- Proportion = probabilities of various categories E.g., P(error)=0.01, P(No error)=0.99
- **n**<sub>1</sub> of n observations are of type  $1 \Rightarrow$ <br>Sample proportion =  $p = \frac{n_1}{n_1}$

 $\sqrt{\frac{p(1-p)}{p}}$ Confidence interval for the proportion =  $p \mp z_{1-\alpha/2}$ 

- Assumes Normal approximation of Binomial distribution  $\Rightarrow$  Valid only if  $np \geq 10$ .
- $\Box$  Need to use binomial tables if  $np < 10$ Can't use t-values

# **CI for Proportions (Cont)**

 $\Box$  100(1- $\alpha$ )% one sided confidence interval for the proportion:  $\ddagger$ 

$$
\left(0, p+z_{1-\alpha}\sqrt{\frac{p(1-p)}{n}}\right) \text{ or } \left(p-z_{1-\alpha}\sqrt{\frac{p(1-p)}{n}}, 1\right)
$$

<sup>‡</sup> Provided  $np \geq 10$ .

Washington University in St. Louis [http://www.cse.wustl.edu/~jain/cse567-15/](http://www.cse.wustl.edu/%7Ejain/cse567-15/)<br>
must complete that Iain

□ 10 out of 1000 pages printed on a laser printer are illegible. Sample proportion =  $p = \frac{10}{1000} = 0.01$ 

**np> 10**<br>Confidence interval =  $p \mp z \sqrt{\frac{p(1-p)}{n}}$  $= 0.01 \pm z \sqrt{\frac{0.01(0.99)}{1000}} = 0.01 \pm 0.003z$ 

- **0** 90% confidence interval =  $0.01 \pm (1.645)(0.003)$  $= (0.005, 0.015)$
- **95%** confidence interval =  $0.01 \pm (1.960)(0.003)$  $= (0.004, 0.016)$

Washington University in St. Louis [http://www.cse.wustl.edu/~jain/cse567-15/](http://www.cse.wustl.edu/%7Ejain/cse567-15/) $\bigcirc$  02015 Raj Jain

# **Example 13.9 (Cont)**

- At 90% confidence: 0.5% to 1.5% of the pages are illegible Chances of error  $= 10\%$
- □ At 95\% Confidence: 0.4% to 1.6% of the pages are illegible Chances of error  $= 5\%$

- **□** 40 Repetitions on two systems: System A superior in 26 repetitions
- **□** Question: With 99% confidence, is system A superior?

 $p = 26/40 = 0.65$ 

- **Standard deviation** =  $\sqrt{p*(1-p)/n} = 0.075$
- **99%** confidence interval =  $0.65 \pm (2.576)(0.075)$  $= (0.46, 0.84)$
- $\Box$  CI includes 0.5

 $\Rightarrow$  we cannot say with 99% confidence that system A is superior.

- $\Box$  90% confidence interval = 0.65  $\mp$  (1.645)(0.075) = (0.53, 0.77)
- $\Box$  CI does not include 0.5

Washington University in St. Louis [http://www.cse.wustl.edu/~jain/cse567-15/](http://www.cse.wustl.edu/%7Ejain/cse567-15/)  $\Rightarrow$  Can say with 90% confidence that system A is superior.

#### **Sample Size for Determining Mean**

- **Larger sample**  $\Rightarrow$  **Narrower confidence interval \R** Higher confidence
- Question: How many observations n to get an accuracy of  $\pm$ r% and a confidence level of  $100(1-\alpha)\%$ ?  $\bar{x} \mp z \frac{b}{\sqrt{n}}$
- $\Box$  r% Accuracy  $\Rightarrow$ <br>CI =  $(\bar{x}(1 r/100), \bar{x}(1 + r/100))$  $\begin{array}{ccc} \text{c} & & \text{c} & \text{c} \end{array}$

$$
\begin{aligned}\n\overleftarrow{x} \mp z \frac{s}{\sqrt{n}} &= \bar{x} \left( 1 \mp \frac{r}{100} \right) \\
z \frac{s}{\sqrt{n}} &= \bar{x} \frac{r}{100}\n\end{aligned}
$$

$$
n = \left(\frac{100zs}{r\bar{x}}\right)^2
$$

Washington University in St. Louis [http://www.cse.wustl.edu/~jain/cse567-15/](http://www.cse.wustl.edu/%7Ejain/cse567-15/) $\bigcirc$  02015 Raj Jain

 $\Box$  Sample mean of the response time = 20 seconds Sample standard deviation  $= 5$ Question: How many repetitions are needed to get the response

time accurate within 1 second at 95% confidence?

Required accuracy = 1 in  $20 = 5\%$ 

Here,  $\bar{x} = 20$ , s= 5, z= 1.960, and r=5,

$$
n = \left(\frac{(100)(1.960)(5)}{(5)(20)}\right)^2 = (9.8)^2 = 96.04
$$

A total of 97 observations are needed.

Washington University in St. Louis [http://www.cse.wustl.edu/~jain/cse567-15/](http://www.cse.wustl.edu/%7Ejain/cse567-15/)<br>
must complete that Iain

#### **Sample Size for Determining Proportions**

Confidence interval for the proportion  $= p \mp z \sqrt{ }$ 

$$
\sqrt{\left(\frac{p(1-p)}{n}\right)}
$$

To get a half-width (accuracy of) r:

$$
p \mp r = p \mp z \sqrt{\left(\frac{p(1-p)}{n}\right)}
$$

$$
r = z \sqrt{\left(\frac{p(1-p)}{n}\right)}
$$

$$
n = z^2 \frac{p(1-p)}{r^2}
$$

Washington University in St. Louis [http://www.cse.wustl.edu/~jain/cse567-15/](http://www.cse.wustl.edu/%7Ejain/cse567-15/)<br>
must complete that the C2015 Raj Jain

- $\Box$  Preliminary measurement : illegible print rate of 1 in 10,000.
- **□** Question: How many pages must be observed to get an accuracy of 1 per million at 95% confidence? Answer:

$$
p = 1/10000 = 1E - 4, r = 1E - 6, z = 1.960
$$

$$
n = (1.960)^2 \left( \frac{10^{-4} (1 - 10^{-4})}{(10^{-6})^2} \right) = 384160000
$$

A total of 384.16 million pages must be observed.

Washington University in St. Louis [http://www.cse.wustl.edu/~jain/cse567-15/](http://www.cse.wustl.edu/%7Ejain/cse567-15/)<br>
must complete that Iain

- **□** Algorithm A loses 0.5% of packets and algorithm B loses  $0.6\%$ .
- **□** Question: How many packets do we need to observe to state with 95% confidence that algorithm A is better than the algorithm B?
- **Q** Answer:

CI for algorithm A = 
$$
0.005 \mp 1.960 \left( \frac{0.005(1 - 0.005)}{n} \right)^{1/2}
$$
  
CI for algorithm B =  $0.006 \mp 1.960 \left( \frac{0.006(1 - 0.006)}{n} \right)^{1/2}$ 

Washington University in St. Louis [http://www.cse.wustl.edu/~jain/cse567-15/](http://www.cse.wustl.edu/%7Ejain/cse567-15/)<br>
must complete that the C2015 Raj Jain

 $1/\alpha$ 

## **Example 13.13 (Cont)**

**□** For non-overlapping intervals:

$$
0.005 \mp 1.960 \left( \frac{0.005(1 - 0.005)}{n} \right)^{1/2}
$$
  
\$\leq 0.006 \mp 1.960 \left( \frac{0.006(1 - 0.006)}{n} \right)^{1/2}\$

 $n = 84340 \Rightarrow$  We need to observe 85,000 packets.

Washington University in St. Louis [http://www.cse.wustl.edu/~jain/cse567-15/](http://www.cse.wustl.edu/%7Ejain/cse567-15/)<br>
must complete that the C2015 Raj Jain

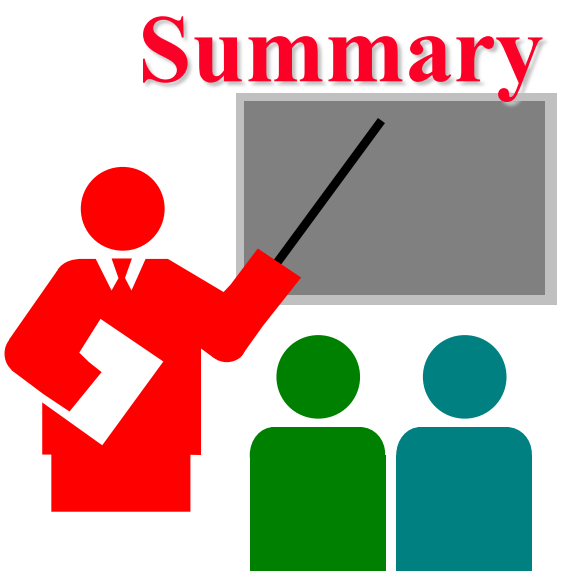

- □ All statistics based on a sample are random and should be specified with a confidence interval
- $\Box$  If the confidence interval includes zero, the hypothesis that the population mean is zero cannot be rejected
- $\Box$  Paired observations  $\Rightarrow$  Test the difference for zero mean
- $\Box$  Unpaired observations  $\Rightarrow$  More sophisticated test
- **□** Confidence intervals apply to proportions too.

Washington University in St. Louis [http://www.cse.wustl.edu/~jain/cse567-15/](http://www.cse.wustl.edu/%7Ejain/cse567-15/) $\bigcirc$  02015 Raj Jain

#### **Homework 13B: Exercise 13.3 (Revised)**

- $\Box$  For the code size data of Table 11.2, find 90% confidence intervals for the average code sizes on each processor. Answer the following for RISC-I and Z8002:
	- At what level of significance, can you say that one is better than the other?
	- How many workloads would you need to decide the superiority at 90% confidence? (Compute n to avoid zero in the confidence interval.)

Washington University in St. Louis [http://www.cse.wustl.edu/~jain/cse567-15/](http://www.cse.wustl.edu/%7Ejain/cse567-15/) $\bigcirc$  02015 Raj Jain